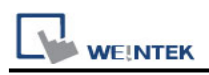

# **Brother Speedio (Ethernet)**

Supported Series: Brother Speedio (Ethernet) Website:<http://www.brother.com/index.htm>

### **HMI Setting:**

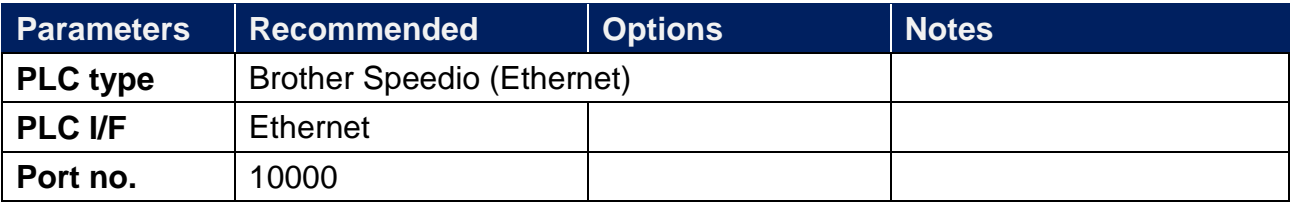

#### **Device Address:**

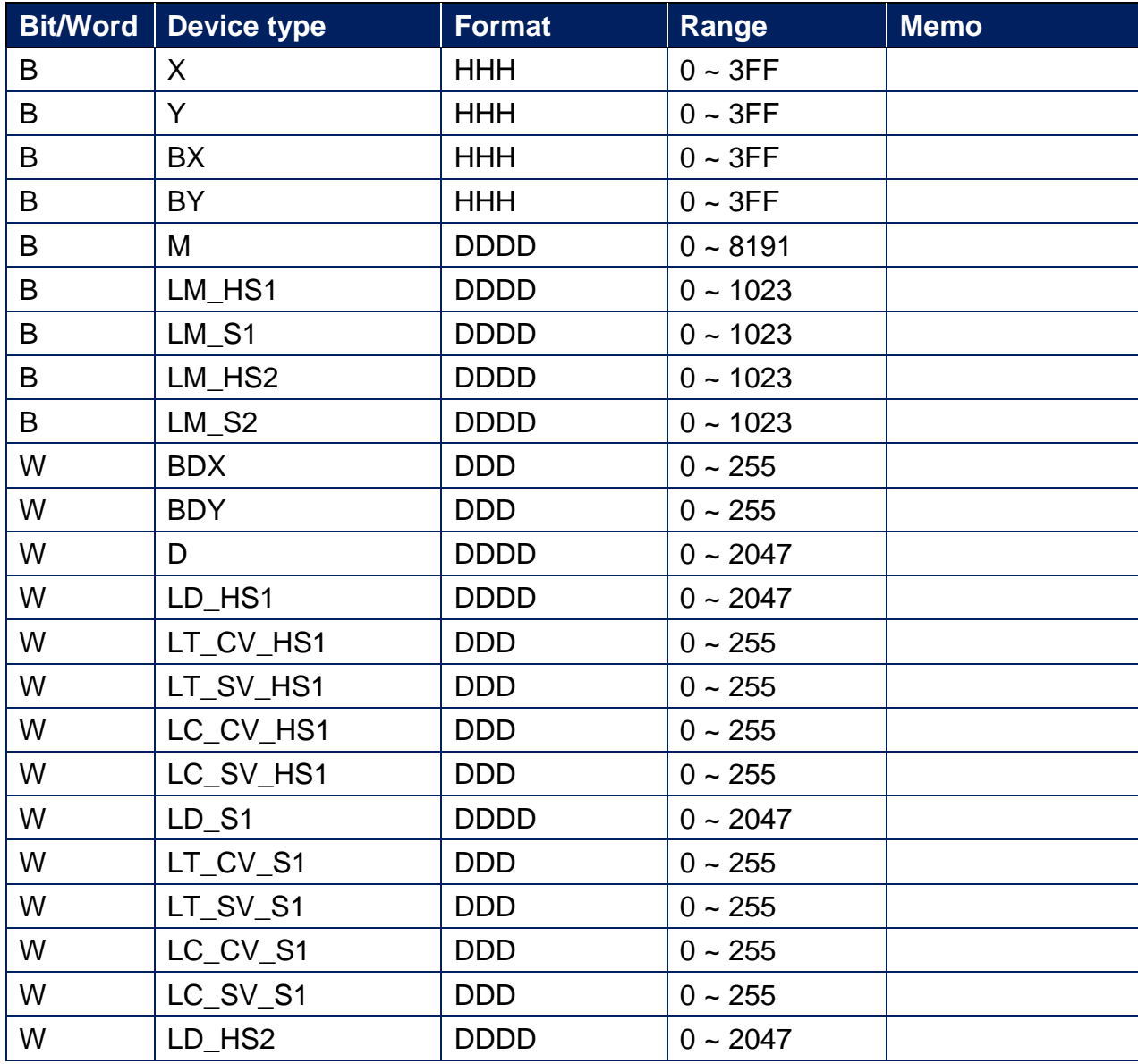

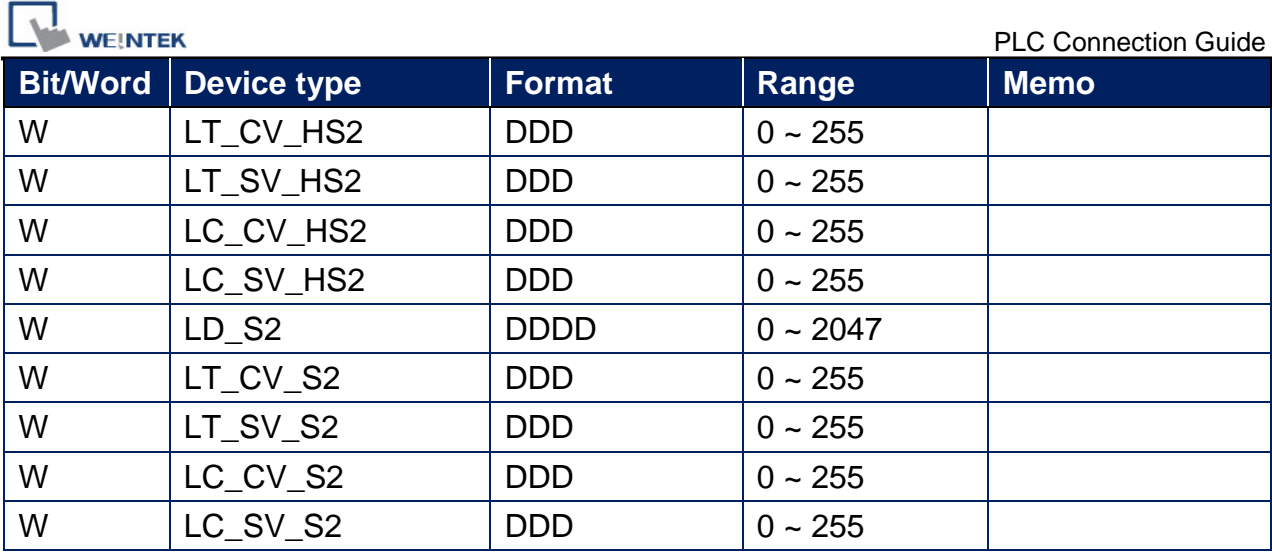

## **Wiring Diagram:**

# **Diagram 1**

**Ethernet cable:**

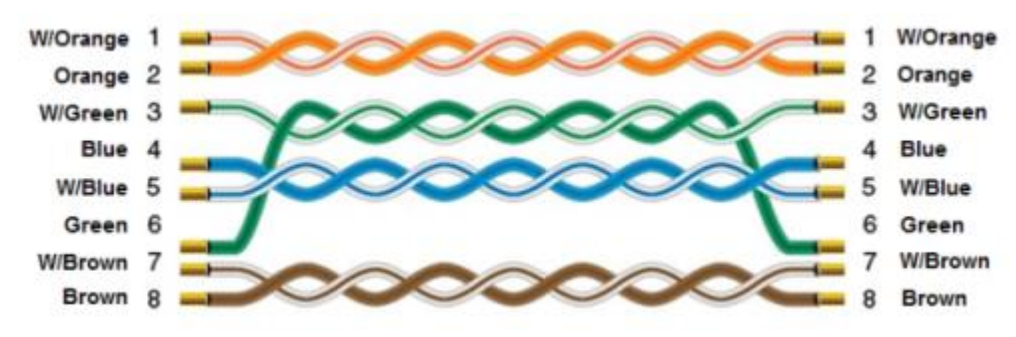